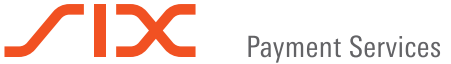

# Az Ingenico i5100 legfontosabb funkciói

#### **Előfeltételek**

A jelen útmutatóban leírt összes funkció a fizetési alkalmazáshoz kapcsolódik (ep2). A terminál újraindításakor vagy a kártyahasználatkor automatikusan aktiválódik. Inaktivitása esetén a következőképpen aktiválható:

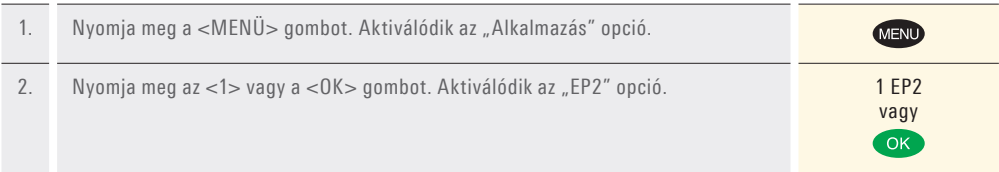

## **Vásárlás/fizetés**

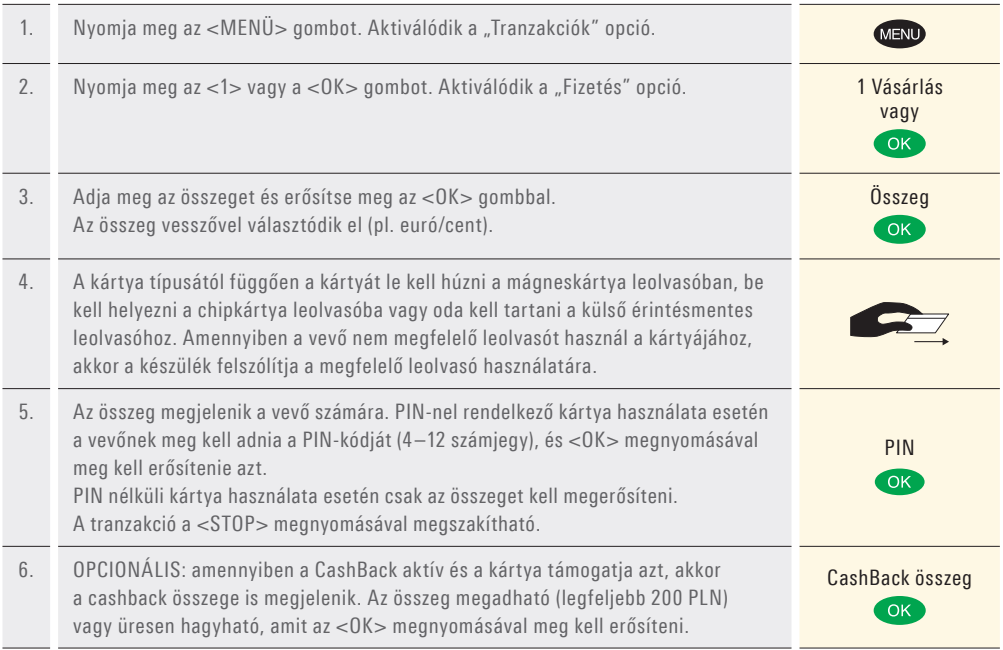

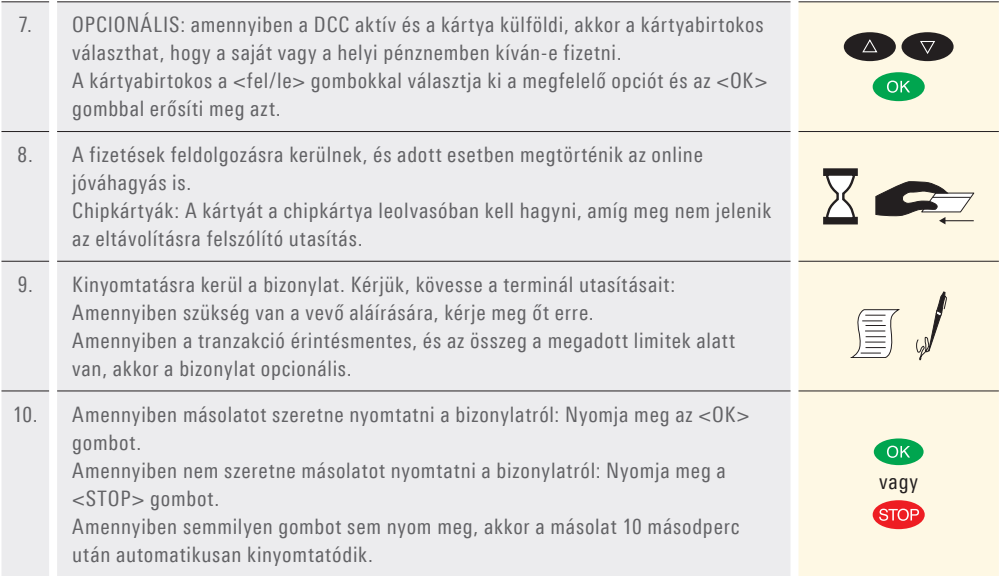

# **Sztornó/törlés**

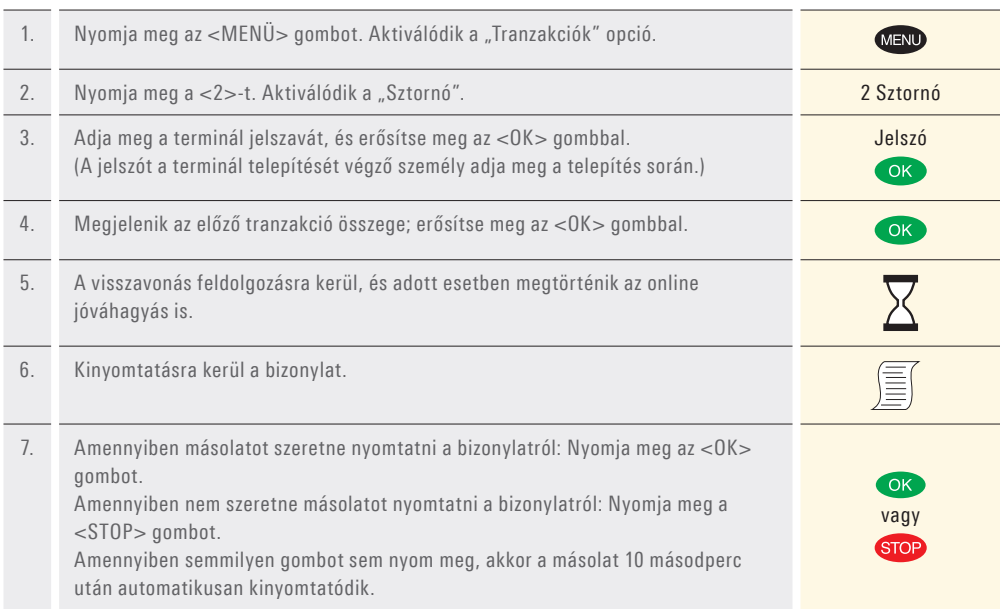

#### **Jóváírás (visszatérítés)**

Amennyiben a tranzakció nem vonható vissza (lásd "Sztornó" az előző oldalon), akkor jóváírást lehet végrehajtani.

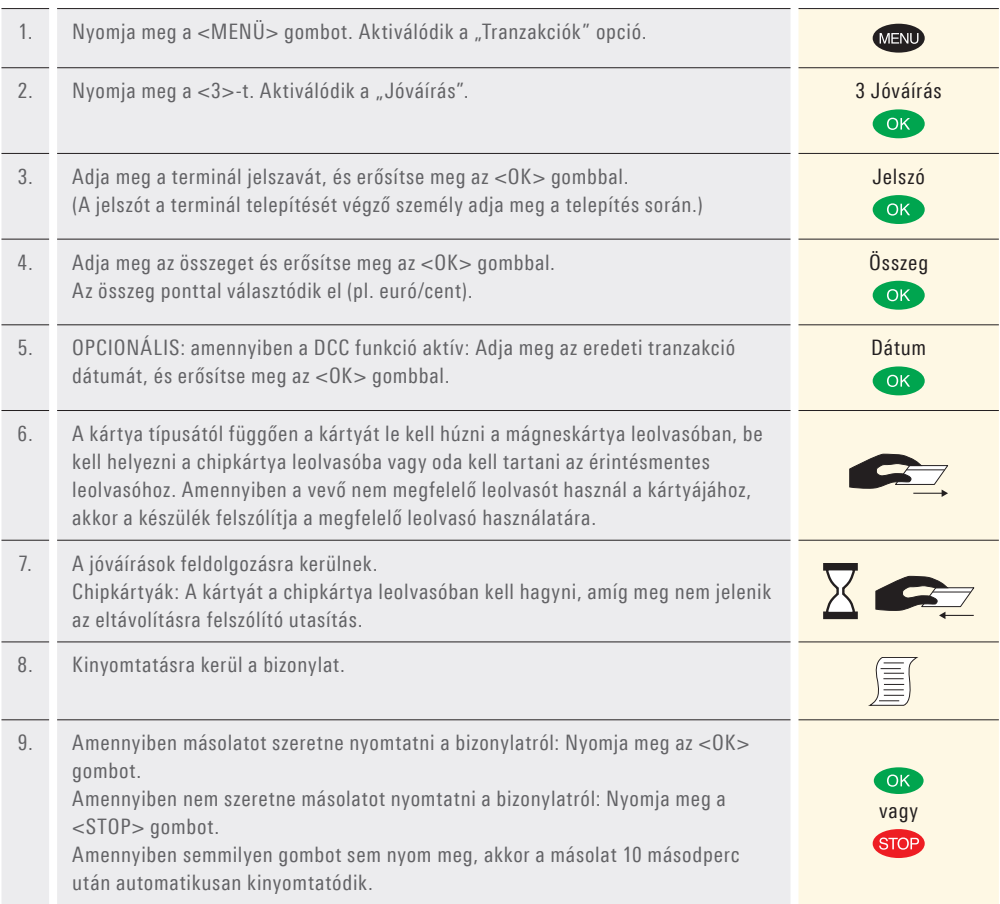

## **Napi elszámolás (zárlat)**

A napi elszámolás során az összes tranzakció beküldésre és lezárásra kerül. A napi elszámolás során minden összeg jóváírásra kerül. A napi elszámolást naponta egyszer végre kell hajtani – a legcélszerűbb a bolt bezárása után.

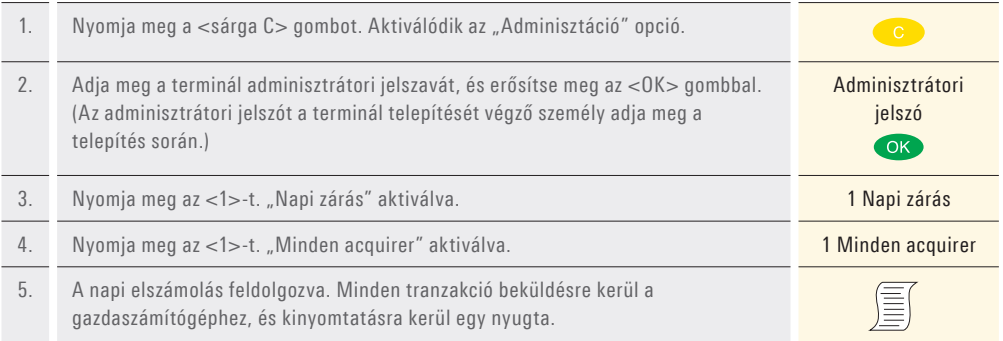

#### **Kérések és beállítások**

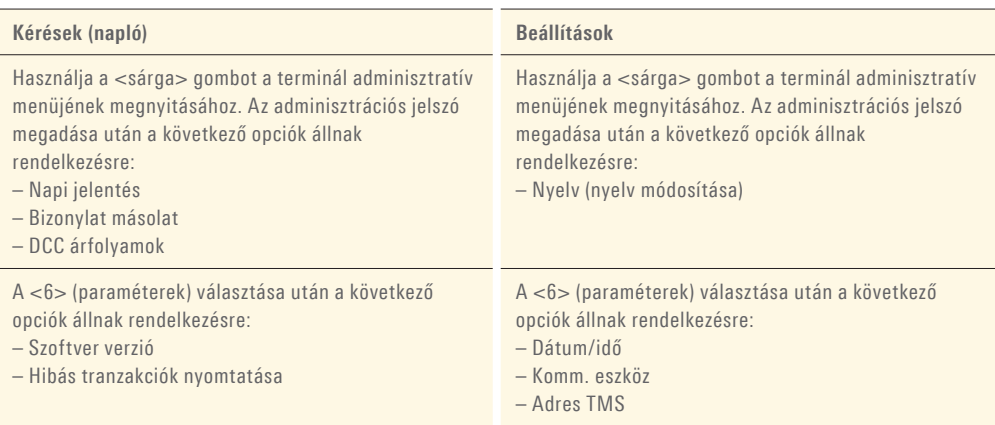

## **Megjegyzések az egységhez**

Megjegyzés! Amennyiben bizonyos időn keresztül semmilyen tranzakciót nem dolgoznak fel, akkor a fizetési terminál automatikusan készenléti üzemmódba kapcsol. Kérjük, mindig hagyja az egységet bekapcsolva, hogy a legújabb konfigurációs paraméterek betöltődjenek.

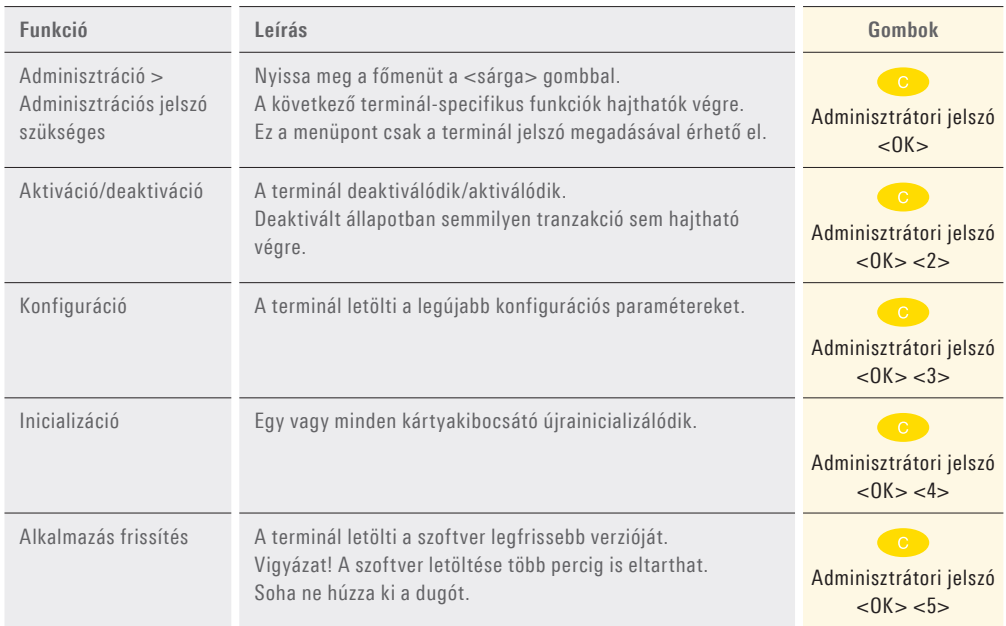

## **A papírhenger cseréje**

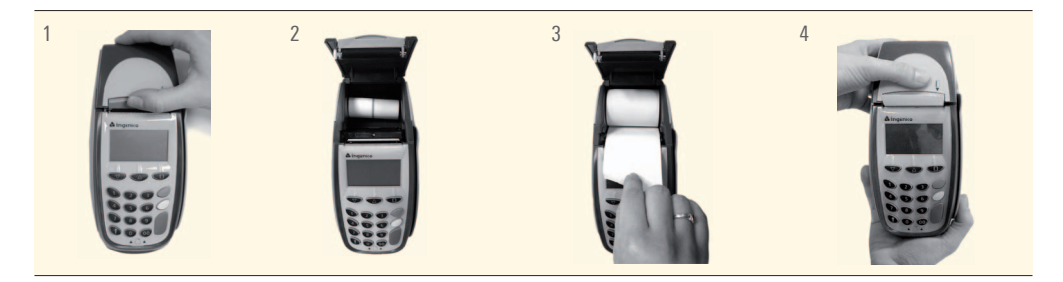

Az Ön személyes kapcsolattartója: www.six-payment-services.com/kapcsolat

**SIX Payment Services Ltd** Hardturmstrasse 201 8005 Zürich Svájc

**SIX Payment Services (Europe) S.A.** 10, rue Gabriel Lippmann 5365 Munsbach Luxembourg